# NewWave - Workflow engine

Sebastijan Kaplar, Miroslav Zarić, Gordana Milosavljević

University of Novi Sad

Faculty of Technical Sciences

### NewWave

- Open-source workflow engine
- Natively written in Pharo
- In-development

### Ideas

- Extensible workflow management system
- Facilitate easy specification and implementation of business logic
- Integration with other applications and tools
- Distributing NewWave over multiple Pharo images (enabling orchestration and communication between them)
- **• Act independently**

# Real life usage scenarios

- Interactive workflows
	- Steps in the workflow executed by one or more users
- Partially or completely automated workflows
	- Some tasks in the workflow can be delegated to the software component, service or other automated component
- **IoT and BPM**

## Supported patterns

- Sequence ( *sequential routing )*
- Conditional routing ( *XOR-split )*
- Parallel routing ( *AND-split )*
- Synchronization ( *AND-join )*

# Designing the workflow

- No graphical workflow editor/designer (for now)
- Specification of the workflow accomplished directly in the Pharo environment
- Inspection possible with Roassal

### Sequence

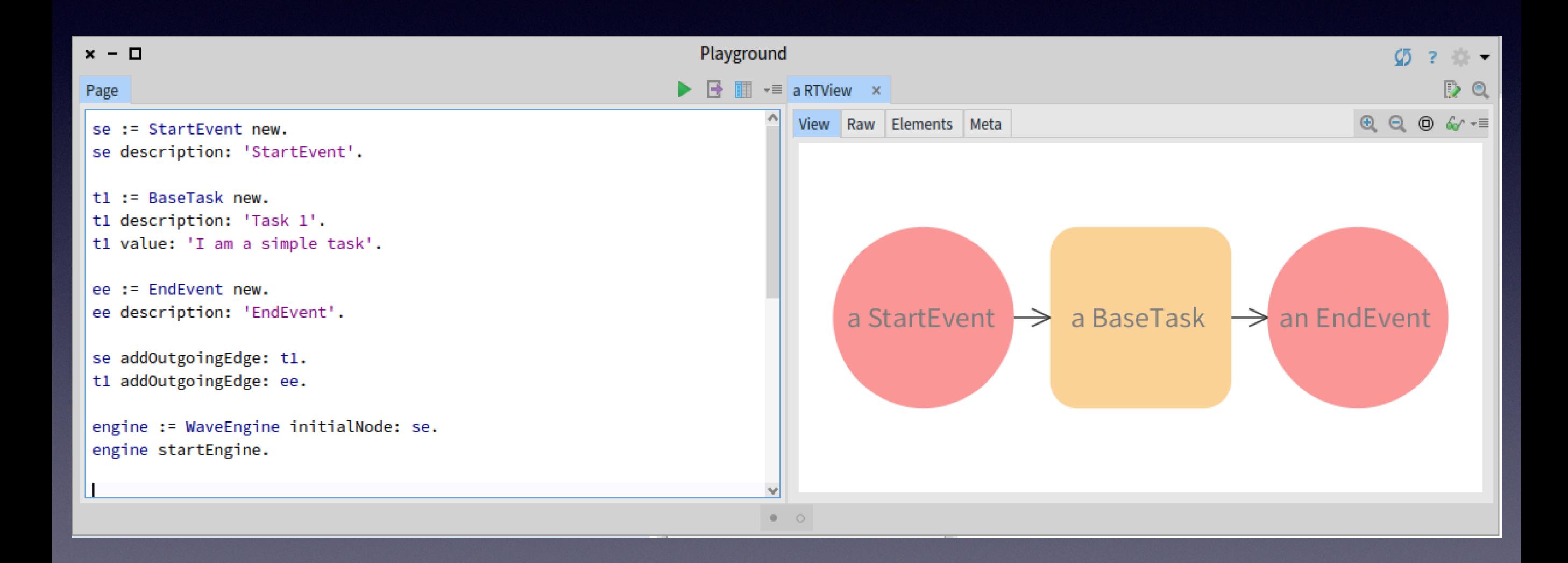

## Sequential routing

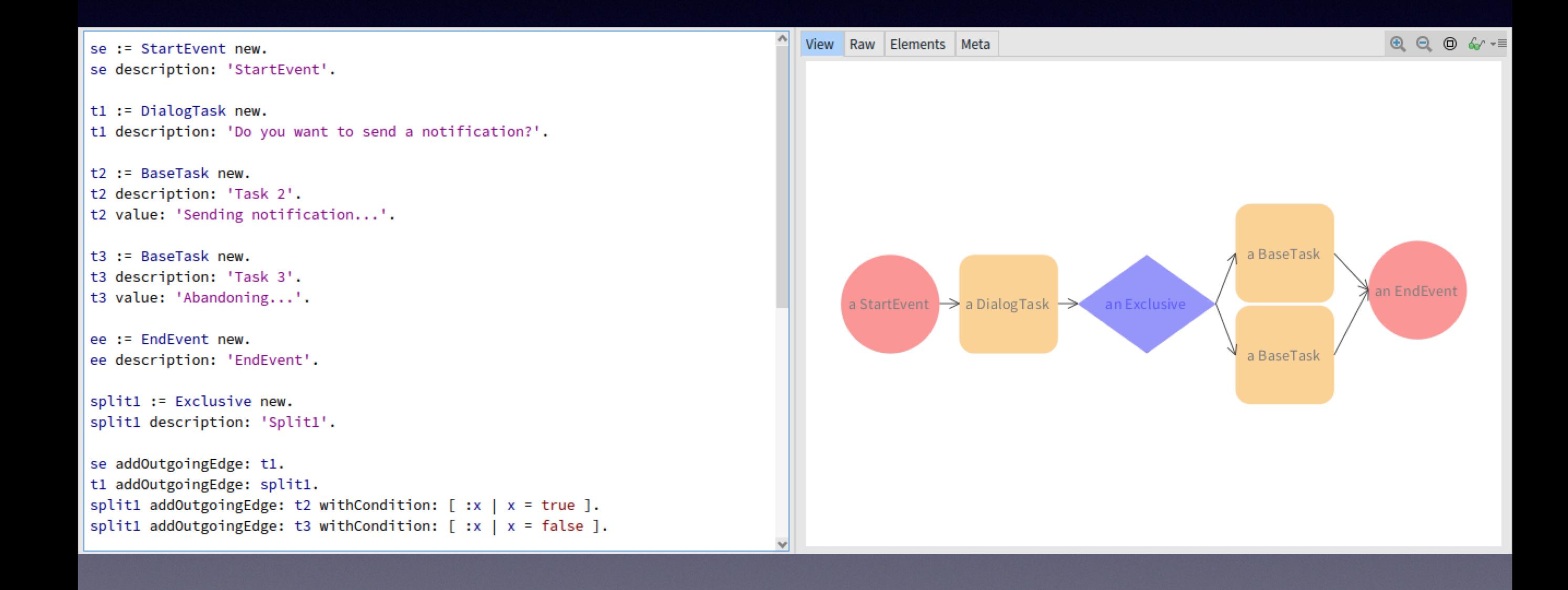

## Parallel - Split/Join

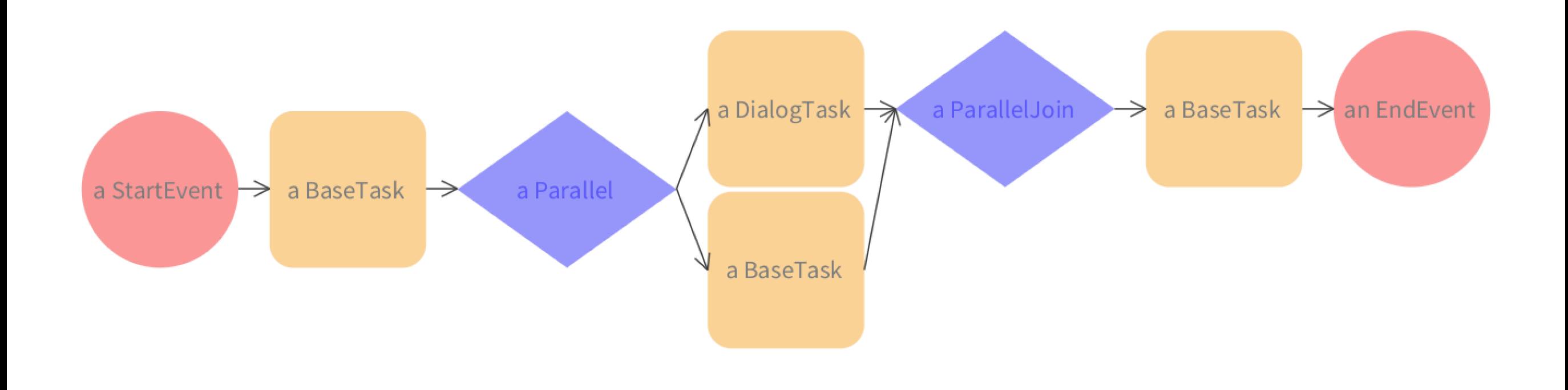

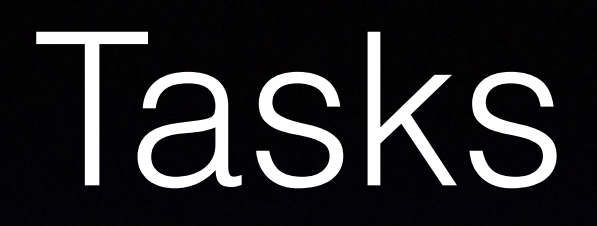

- BaseTask
- ScriptTask
- UserTask
- CustomTask

#### Events

- Supported events:
	- Start
	- End
	- Intermediate (Timer event, Announcement events)
	- Boundary events (controlling task execution)

### Native Libraries

- TaskIt
- Announcements
- Roassal
- NeoJSON
- Teapot
- Mustache

### Important Questions

- Refining the assignment mechanism
- DB Storage of process definitions and process instances
- UI for process execution environment
- Interacting with the engine

#### Interacting with the engine (How to)

- Creating a plugin that will send/receive data from the engine
- Data exchanged using REST via JSON/STON something else?
- Seaside/MDL or Teapot/Mustache?

#### Recent work/experimental

- Added Teapot server to the engine
- Serving tasks as JSON
- Plugin for obtaining tasks from server
- Rendering the form using mustache
- Submitting the results to server